## matplotlib 2.0

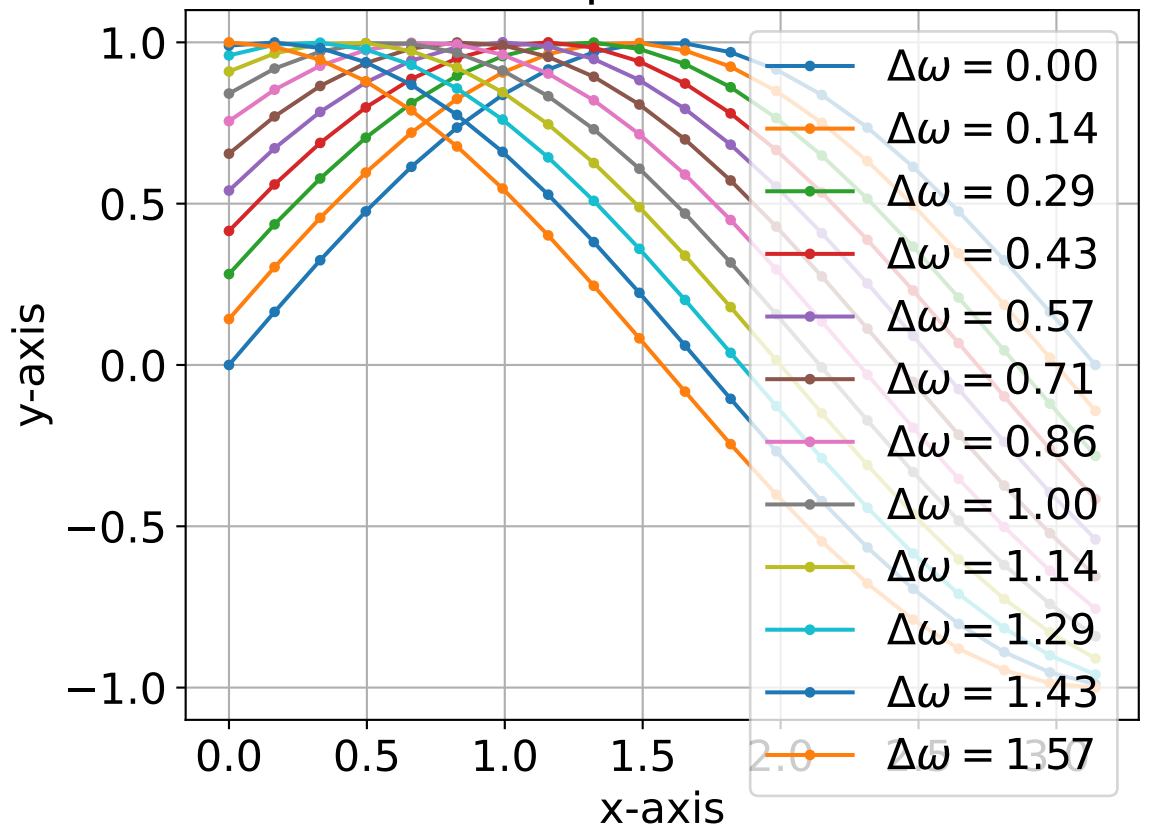